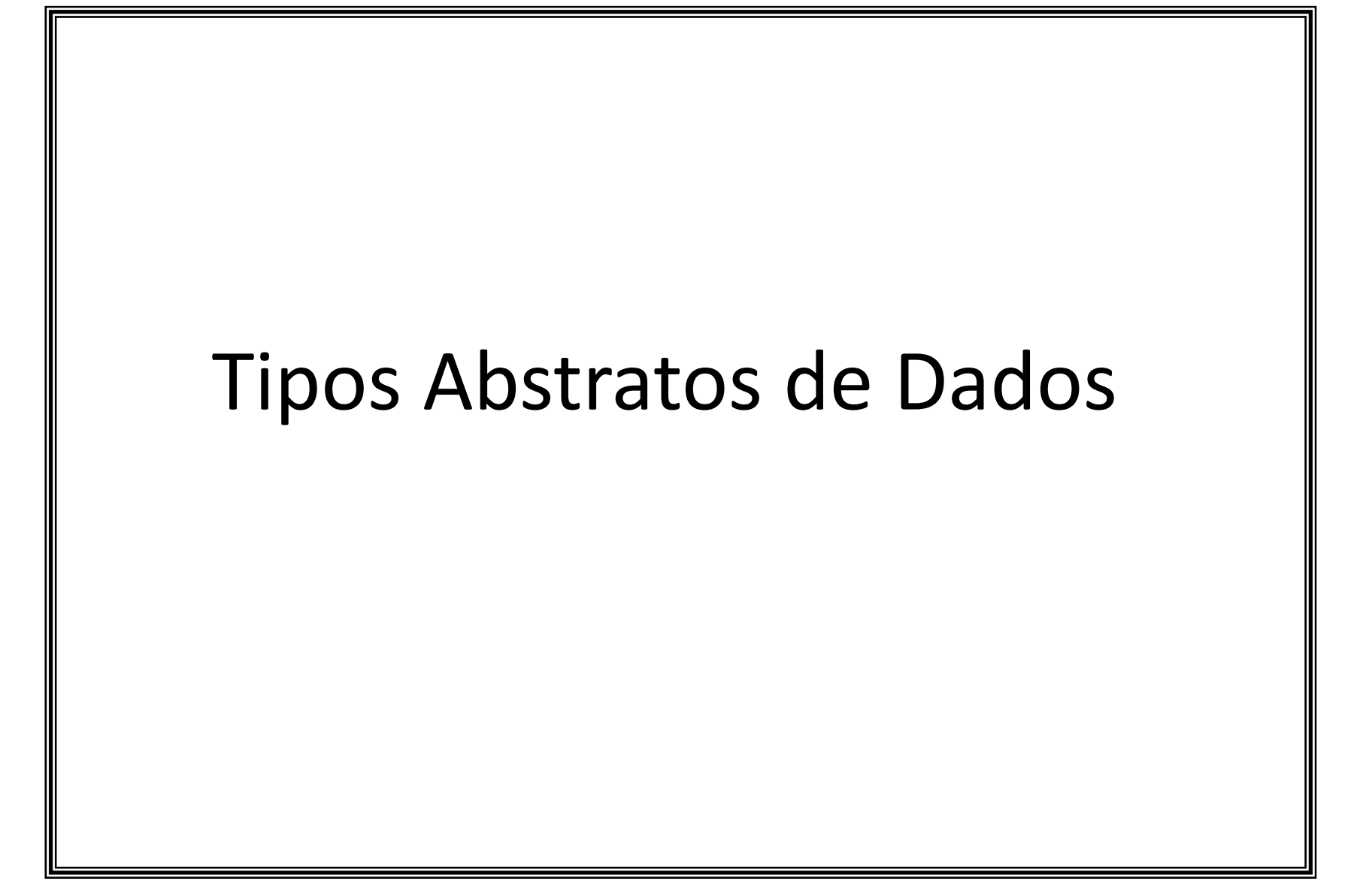

Estrutura de Dados

# Tipo Abstrato de Dados ou TAD

- Idéia principal: desvincular o tipo de dado (valores e operações) de sua implementação: *O "que" <sup>o</sup> tipo faz e não "como" ele faz!*
- Vantagens da desvinculação:
	- 1. Integridade dos dados
	- 2. Facilidade de manutenção
	- 3. Reuso
- **Tipo abstrato de dados: definido matematicamente** pelo par *(V,O)* onde *V* é um conjunto de valores <sup>e</sup> *O* um conjunto de operações sobre estes valores.

## Tipo Abstrato de Dados

- Com TAD's, a programação tem 2 fases:
	- 1. Aplicação: apenas as operações definidas de maneira abstrata são utilizadas; não é permitido <sup>o</sup> acesso direto aos dados (o usuário só tem acesso as operações)
	- 2. Implementação: codificação das operações em uma linguagem de programação que dê suporte ao TAD definido
- Formalmente, um TAD consiste de 2 partes:
	- Definição dos valores: em geral, consiste de uma cláusula de definição <sup>e</sup> outra de condição
	- Definição dos operadores: cabeçalho (parâmetros <sup>e</sup> resultado), pré‐condições (opcionais) <sup>e</sup> pós‐condições

### APONTADORES ou PONTEIROS

Estrutura de Dados

# Apontadores ou Ponteiros (1)

- Ponteiro ou Apontador: variável que contém o endereço de memória de uma outra variável ou estrutura de dados
- A variável ponteiro armazena <sup>o</sup> endereço do espaço de memória que é "alocado" durante <sup>a</sup> execução real do programa
- Um apontador fornece então uma maneira indireta de acessar o valor de uma variável do programa

# Apontadores ou Ponteiros (2)

- · Alocação estática: previsão no pior caso da quantidade de memória <sup>a</sup> ser usada; reserva de memória em tempo de compilação/tradução
- Alocação dinâmica: alocação de memória para <sup>o</sup> componente quando ele começa <sup>a</sup> existir durante a execução do programa
- Apontadores permitem:
	- –Representar estruturas de dados complexas;
	- –Passagem de valores como argumentos de funções
	- Trabalhar com memória alocada dinamicamente

## Implementando Apontadores

- Um apontador pode "apontar" para uma área de memória associada a qualquer tipo de dado, incluindo os registros (*records* )
- Um dos usos mais comuns dos apontadores é exatamente para referenciar tipos estruturados como registros.
- A sintaxe básica em C é:

TipoDado \*NomePonteiro;

## Exemplo 1: como os apontadores funcionam? (C)

```
#include <stdio.h>
void main(){
 int *iptr;
 iptr = malloc(sizeof *iptr);
 *iptr = 10;printf ("the value is %d",
 *iptr);
 free(iptr); /* free((char *)iptr */ 
}
```
# Análise do Programa (1)

• A declaração em C:

#### int \*iptr;

declara um tipo de variável chamado *iptr*, que é um apontador (denotado por \*) para um *integer*.

• A variável *iptr* não contém um valor numérico; ela irá armazenar endereços de memória de uma variável criada dinamicamente (pelo uso da declaração *malloc* vista adiante...)

### Análise do Programa (2)

 $\bullet$  **Note que neste instante, AINDA NÃO EXISTE ESPAÇO DE MEMÓRIA ALOCADO com** *iptr***, i.e. não existe nenhum espaço de memória associado ao apontador!**

*iptr*

- O comando malloc(sizeof \*iptr); cria um novo espaço dinâmico "apontado" por *iptr* (i.e, ele é criado quando <sup>o</sup> programa "rodar" na máquina)
- A variável do tipo apontador *iptr* "aponta" para <sup>o</sup> endereço do espaço de memória usado para "guardar" um valor inteiro

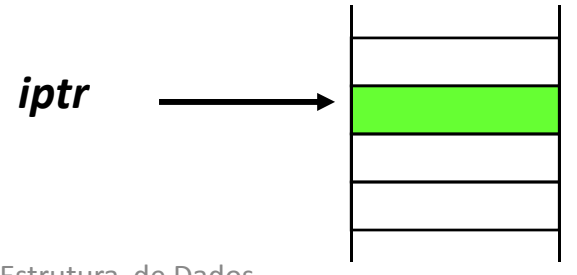

Estrutura de Dados

# Análise do Programa (3)

• O comando \*iptr <sup>=</sup> 10;

escreve no espaço de memória apontado ( ou associado a) por *iptr*, um valor inteiro 10

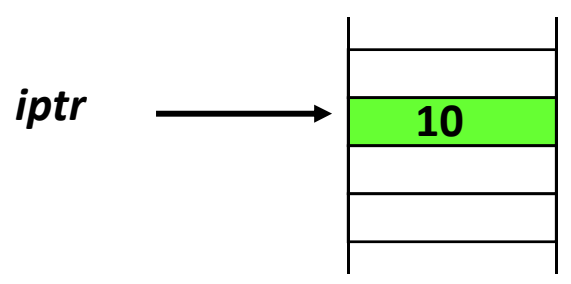

•**O comando free (iptr);**

**"desaloca" (libera) o espaço de memória apontado (ou associado a) por** *iptr***, retornando esse espaço para o sistema. O apontador** *iptr* **só poderá ser usado novamente se for associado a outra declaração** *malloc()*

$$
iptr \ \ \longrightarrow
$$

Estrutura de Dados

# Exemplo 1 modificado... (C)

```
#include <stdio.h>
void main(){
 int *iptr;
 iptr = malloc(sizeof *iptr);
 *iptr = 10;printf("o valor e %d ", *iptr);
  free(iptr);
  iptr = NULL;if (iptr == NULL)printf("iptr não referencia nada");
  elseprintf("O valor da referência de iptr é %d", *iptr);
}
```
### Valor *NULL*

- Se o apontador não faz referência <sup>a</sup> nenhuma posição de memória, ele deve receber o valor *NULL* como atribuição
- $\bullet$  A declaração i $\texttt{ptr}$  = NULL; faz exatamente isso.

Isto é, <sup>o</sup> apontador é válido, existe, mas não está apontando para nenhuma posição de memória ou variável dinâmica

• A declaração if (iptr == NULL) é um exemplo de teste muito comum com apontadores:

# Valores e apontadores (C)

#include <stdio.h>

```
void main(){
 int *iptr1, *iptr2;
iptr1 = malloc(sizeof *iptr1);iptr2 = malloc(sizeof *iptr2);*iptr1 = 10; *iptr2 = 25;printf("Valor de iptr1: %d", *iptr1);
 printf("Valor de iptr2: %d", *iptr2); 
 free( iptr1 );
  iptr1 = iptr2;*iptr1 = 3;
  printf("Valor de iptr1: %d", *iptr1);
  printf("Valor de iptr2: %d", *iptr2); 
  free( iptr2 ); 
}
```
#### Analisando o programa...

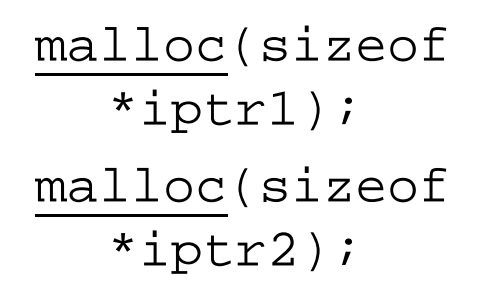

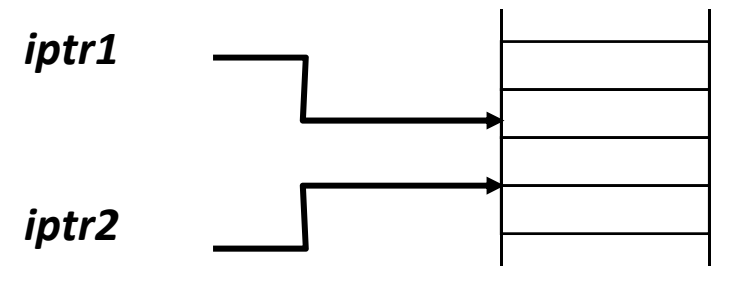

**\*iptr1 = 10; \*iptr2 = 25;** 

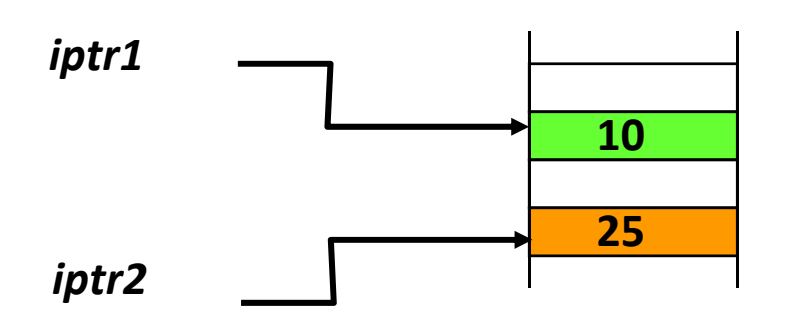

#### Analisando o programa...

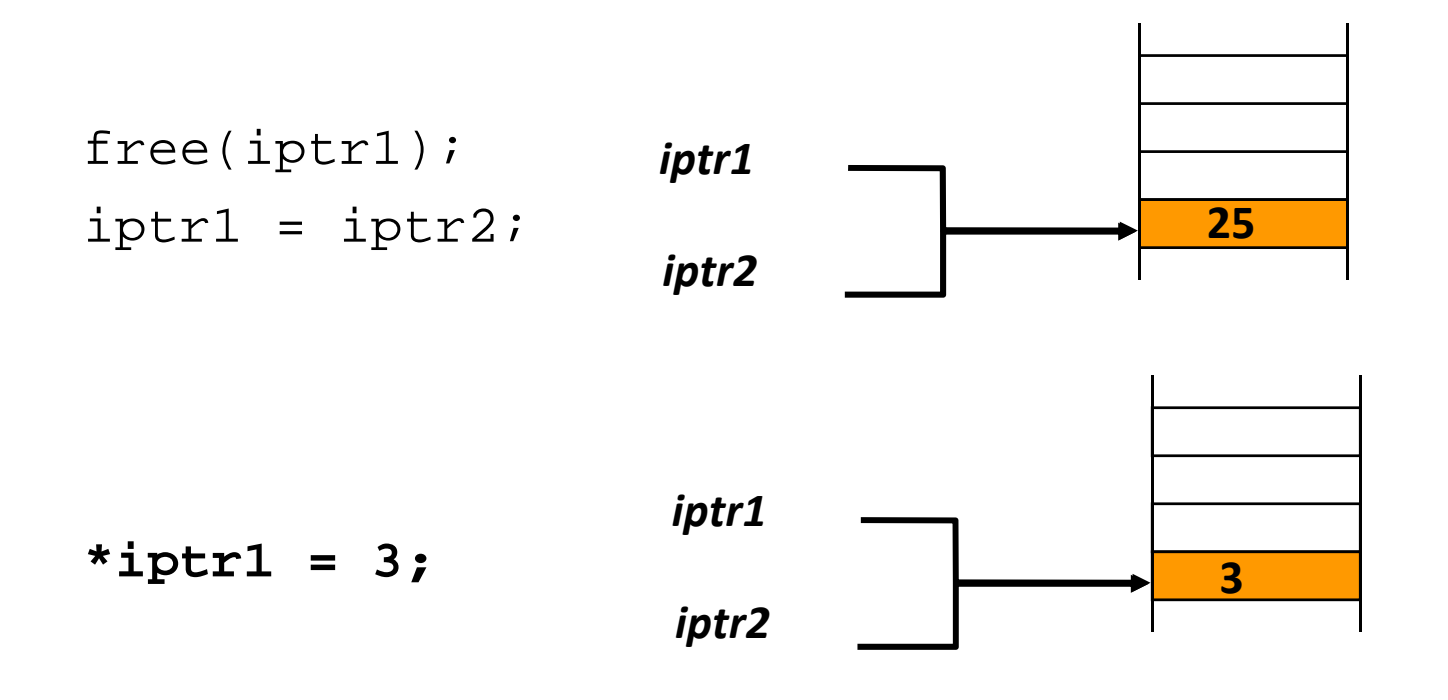

#### Resultado da execução

**Valor de iptr1: 10**

**Valor de iptr2: 25**

**Valor de iptr1: 3**

**Valor de iptr2: 3**

### Resumo Ponteiros

- Um ponteiro pode referenciar qualquer tipo de dado na memória, mesmo estruturas mais complexas;
- Em C , <sup>a</sup> instrução *malloc* aloca espaço de memória para ser usado pelo ponteiro *p*
- A instrução *free(p)* desaloca <sup>o</sup> espaço de memória associado ao ponteiro *p*

#### Resumo Ponteiros

- Um ponteiro pode ser associado a um espaço de memória usando *malloc*, ou através da atribuição de um valor por um ponteiro de <code>mesmo</code> tipo (ex,  $\;\;$   $_{\rm{iprt1}}$  =  $\;$   $_{\rm{iptr2}}$  ; )
- Pode-se atribuir um valor NULL a um ponteiro para indicar que ele não aponta para nenhum espaço de memória
- O valor do espaço de memória associado ao ponteiro pode ser lido ou alterado através da sintaxe \*iprt1
- · Um ponteiro pode ser declarado e referenciar

 $\ddot{\phantom{a}}$  i d  $\ddot{\phantom{a}}$  i i  $\ddot{\phantom{a}}$  i  $\ddot{\phantom{a}}$ 

.<br>.

i di sebagai di sebagai di sebagai di sebagai di sebagai di sebagai di sebagai di sebagai di sebagai di sebaga<br>Sebagai di sebagai di sebagai di sebagai di sebagai di sebagai di sebagai di sebagai di sebagai di sebagai di